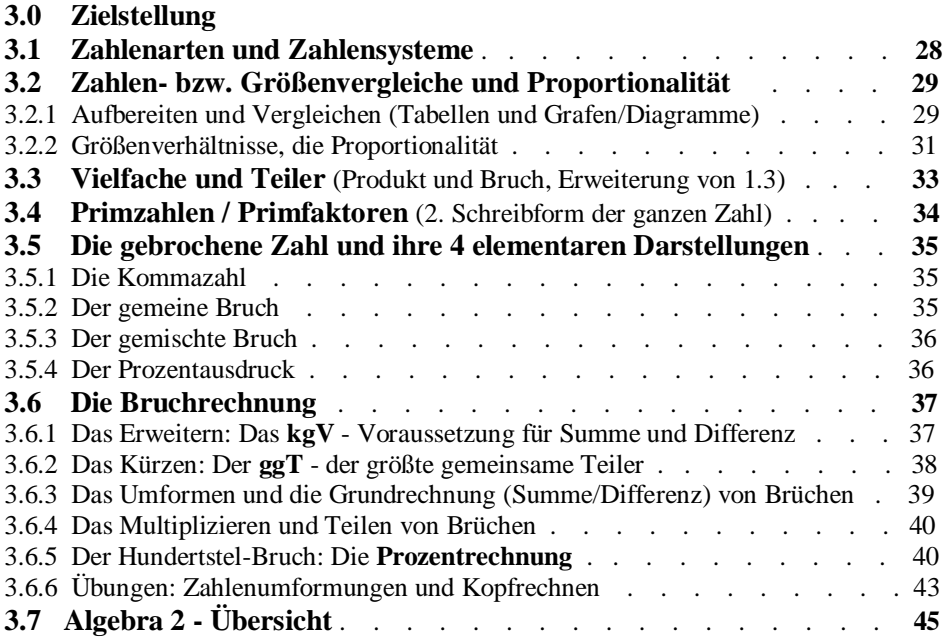

# **Zielstellung**:

- 1. Erkenntnis: Es gibt keine reine Zahl (außer den Ziffern) und keine reine Rechenart (außer Summe und Differenz). Alles sind verschlüsselte Darstellungen dieser Kombination, die höheren Rechenarten bzw. allgemeine Zahldarstellungen!
- 2. Alle Zahlenarten begrenzen sich auf die ganze und die gebrochene Zahl
- 3. Die ganze Zahl ist Gegenteil und gleichzeitig Spezialfall der gebrochenen Zahl
- 4. Die gebrochene Zahl wird in 4 Darstellungsformen genutzt
- 5. Die Dezimalzahl versteht nur der Mensch, die Technik versteht nur die Dualzahl
- 6. Die Prozent-/Zinsrechnung ist ein Spezialfall der Bruchrechnung
- 7. Vervielfachen und Teilen ist ebenfalls eine Proportionalitäts-(Verhältnis-) Betrachtung, eine Verhältnisgleichung ist Vergleich zweier Produkte oder Brüche
- 8. Die *Lehrinhalte der* **5. – 7.** Klasse sind mehrheitlich *Teillösungen* einer eigentlichen Auf gabenlösung, sie dienen zur Vereinfachung von Gliedern (Termen), der *Termumformung*.

# **Entfällt**:

Division, Divisor, Dividend, Quotient, Dezimalbruch, Zehnerbruch, echter - unechter Bruch (nicht gebraucht und zuviel theoretische Vielfalt)

Natürliche Zahl (Abart) - später Verwechslung mit "natürlicher" Eulerzahl e,

Mengenbegriffe (ersetzt durch Anzahl, erst mit logischen Operatoren sinnvoll)

Prozentrechnung: Dreisatz (ersetzt durch logische Sacherklärung)

 Ersetzen: Grundwert durch Bezugswert, Prozentwert durch Vergleichswert Stochastik: Erst als Untergliederungspunkt der Wahrscheinlichkeitsrechnung sinnvoll

In der Grundstufe haben wir begriffen, dass von der Zahl angefangen *alle Schreib- und Rechenweisen verschlüsselte Darstellungen* sind, die beim Rechnen selber zum Großteil wieder aufgeschlüsselt (decodiert) werden müssen. Diese *Umformung* ist der Hauptrechenanteil! Nur die Ziffern 0 und 1, die beiden gegensätzlichen Grundrechensymbole "+" und "-" sowie die 2 gegensätzlichen Vergleichssymbole "=" und " $\neq$ " (ungleich: kleiner < größer >) sind *nicht codiert* und damit die *Grundelemente*, auf denen sich die gesamte Mathematik aufbaut. Jede mathematische Berechnungsaufgabe wird in der Grundstruktur der Gleichung oder Ungleichung formuliert, versinnbildlicht als *Vergleichskette* (Gliedersumme):

Gleichung (=)  $3 + 14 + 5 \cdot 7 = 17 + 35$ Ungleichung  $(\neq)$  Glied + Glied + Glied <> Glied + Glied (Term)

Das *Glied* oder folgend nur noch *Term* benannt, bestand bisher aus einer Ziffer, einer Zahl, einem Produkt oder einem Teilerverhältnis (Rechenart Teilen, Bruch). Bereits aus obiger *Kette* sind die 2 ersten Rechenregeln begreifbar:

- 1. Nur gleichartige Terme können zusammengefasst (aufsummiert) werden
- 2. Innerhalb eines Terms liegt eine engere Bindung vor  $(5 \cdot 7)$ , höhere Rechenstufe)

In den *Klassen* **5** *bis* **7** wird für spätere Rechenaufgaben ausschließlich eine einzige Termform behandelt, das ist die erste *höhere Stufe* der Differenzbildung (Minus), das Bilden des Teilerverhältnisses, das *Teilen* oder insgesamt die *Bruchrechnung*. Die Grundlage hierfür ist das Gegenteil der Zahlenart ganze Zahl, nämlich die *gebrochene Zahl* , denn teilen bedeutet ja brechen oder Bruchteil vom Ganzen. Als Voraussetzung für das Verrechnen von Brüchen wird in 3.3 noch einmal ausführlich auf die Zerlegung einer Zahl in ihre Produktform eingegangen (Primzahlenzerlegung).

### **3.1 Zahlenarten und Zahlensysteme**

Um die Begriffsvielfalt zu überschauen und zusätzlich zu begreifen, muss über den Sprachgebrauch "hinter" die Worte geschaut werden! In jeder Benennung steckt bereits die Charakterisierung des Sachverhaltes oder des Objektes.

Dies ist besonders wichtig, um die verschiedenen Zahlenarten auseinander zu halten. In der Regel genügen bis zur 10. Klasse die Gegenteile *ganze* und *gebrochene Zahl*. Zur Vollständigkeit und besserem Sachverständnis folgend die komplette Übersicht:

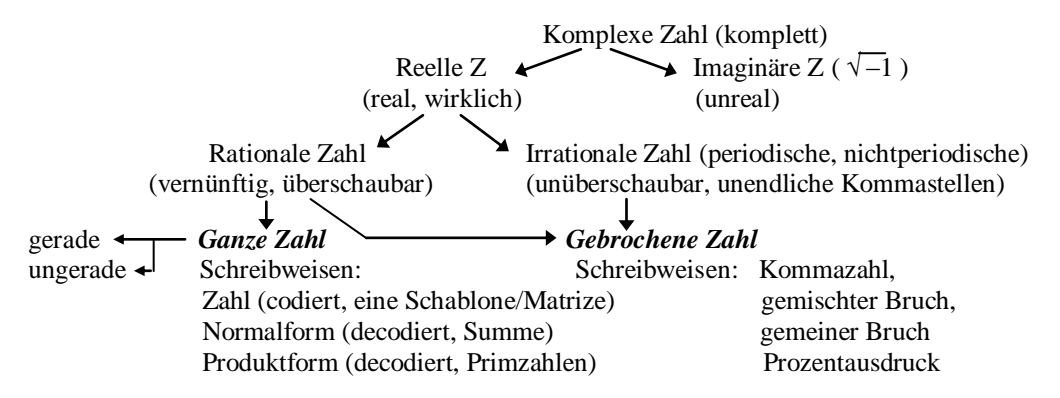

Da bis zur 10. Klasse nicht mit der imaginären Zahl gerechnet wird, sind alle Zahlen reell und rational (gerundete irrationale). Ganze und gebrochene Zahl reichen also zur Benennung aus! Zur Verrechnung mit der gebrochenen werden ganze Zahlen als Kommazahl ohne Bruchanteile

oder direkt als Bruch mit dem "Teiler" 1 dargestellt:  $23 = 23,00 = \frac{23}{1}$  (23 Eintel)

### *Zahlensysteme*

Wie in der Grundstufe bereits gründlich dargelegt, besteht die in der Schule gelehrte Zahl aus 10 Ziffern und den entsprechenden Stellenwerten, die **10***er Potenzen* (mehrfache Zehner) sind. Die Quadratzahl ist die gebräuchlichste Potenz, besonders für die Fläche (A =  $a \cdot a = a^2 \text{ cm}^2$ ). Die *Hochzahl* (später *Exponent* benannt) gibt die *Anzahl gleicher Faktoren* beim Multiplizieren an z.B.  $10 \cdot 10 = 10^2 = 100 \rightarrow$  das ist die 3. Stelle einer Zahl, die Hunderter. Die Zehner  $10<sup>1</sup>$  und Einer  $10<sup>0</sup>$  sind ebenfalls Potenzen wie auch alle anderen Stellenwerte.

Das *dekadische* Zahlensystem oder die *Dezimalzahl*:

ZT T H Z E, 10er Anteile ("Zehnerbrüche")  $a \cdot 10^4 + b \cdot 10^3 + c \cdot 10^2 + d \cdot 10^1 + e \cdot 10^0 + f \cdot 10^{-1} + g \cdot 10^{-2} + h \cdot 10^{-3}$ allgemein  $\rightarrow$  a b c d e , f g h a, b, c ... symbolisch für die konkret  $\rightarrow$  z.B. 15623.487 einzelnen Ziffern Vielfache , Teile

Das *binäre* Zahlensystem oder die *Binär-* / *Dualzahl* (eine technische Zahl) :

 $a \cdot 2^4 + b \cdot 2^3 + b \cdot 2^2 + a \cdot 2^1 + a \cdot 2^0 + b \cdot 2^{-1} + a \cdot 2^{-2} + b \cdot 2^{-3}$  a b b a a , b a b a, b sind die Ziffern 1, 0 1 0 0 1 1 , 0 1 0

> Die Technik versteht nur die Zustände An (1) und Aus (0). Im Taschenrechner wird die Dezimal- in die Binärzahl umcodiert.

Das *römische* Zahlensystem:

 Aus Zahlbegriffen stammende Großbuchstaben, die für folgende Zahlen stehen, werden entsprechend der Stellung "davor" oder "danach" summiert oder abgezogen :

 $I \times 1$  V  $\times 5$  X  $\times 10$  L  $\times 50$  C  $\times 100$  D  $\times 500$  M  $\times 1000$ Beisp.: III « 3 IV « 4 VI « 6 VIII « 8 IX « 9 CD « 400 (100 vor 500) M CD XC VI « 1496 M DCCC LXXX III « 1883

Das *Hexa*(6)*dezimal*(10) - System (16er System) Zahlencode in der Elektronik, der Schalttechnik, insbesondere der Computerprogram mierung: Ziffern 0 bis 9 (wie Dezimalcode) Zahlen 10 bis 15 als Buchstaben A bis F

### **3.2 Zahlen- bzw. Größenvergleiche und Proportionalität**

**3.2.1 Aufbereiten und Vergleichen** Tabelle und Graf (Koordinatensystem mit Kurve)

## *Ordnungsfolge*:

Sollen Zahlen oder Größen miteinander verglichen werden, so ist eine Ordnungsfolge mit *Vorgänger* und *Nachfolger* dazu nötig, wie z.B. an der Zahlengeraden in der Grundstufe bereits bildhaft (grafisch) dargestellt wurde. Bitte beachte, dass der Wert einer größeren negativen Zahl kleiner und damit Vorgänger einer kleineren negativen Zahl ist:  $-5 < -4$ ! 0 < +1

## *Zahleigenschaften*:

Später wird die Zahl auch noch als *absoluter Wert* bzw. *Betrag* einer Größe bezeichnet und ihr Vorzeichen (Richtung) als *Argument* (weitere Angabe). Die Zahl vor einer Einheit ist ja der Wert einer Größe. Kommt es nicht auf die Richtung einer Größe an, ist also nur ihr Betrag gesucht, so setzt man Betragsstriche: **|**–5**|** = 5 . Dagegen ist für gerichtete Größen (Pfeile) besonders die Winkelangabe φ (Phi) als *Argument* zusätzlich zum Betrag und der Einheit notwendig.

## *Aufbereitung*:

Die Aufbereitung von vielen Werten (Daten) für das Vergleichen mit Zielstellung der Auswertung (Ergebnisfindung) erfolgt meist in *tabellarischer Erfassung* (Wertetabelle) und deren grafischen Umsetzung im **x**-**y**-*Koordinatensystem* oder kurz auch *Grafen* genannt.

Beide Darstellungen ordnen Werte einander zu. Während die Zahlengerade größer  $\rightarrow$  kleiner -Vergleiche einzelner Werte realisiert, werden im Di(2)agramm *Wertepaare*  $x \rightarrow y$  eindeutig zugeordnet und verglichen, die als Punkt, Balken/Streifen oder wie bei der Zahlengeraden als Pfeil/Zeiger dargestellt sind:

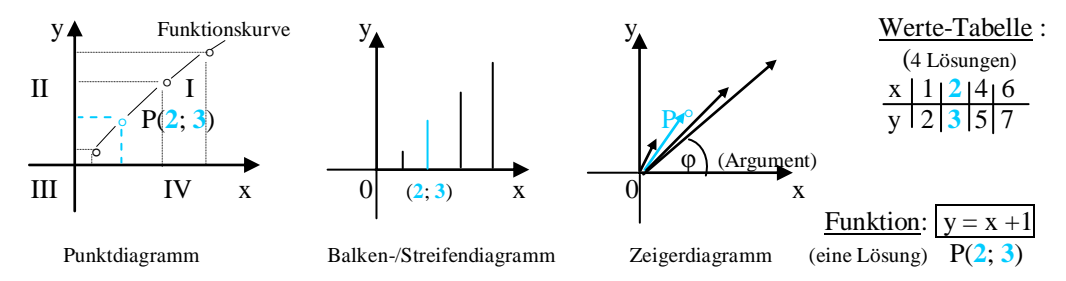

Die größte Verwendung findet das *Punktdiagramm*. Ist die Zuordnung eindeutig, das heißt zu jedem x-Wert gibt es nur einen y-Wert, dann wird dieser funktionelle Zusammenhang in einer Funktionsgleichung oder kurz *Funktion* beschrieben und rechnerisch können Lösungen gefunden werden: Eine mögliche Lösung ist P(**2**; **3**) (ab 8. Klasse).

29

Ergeben sich jedoch teils mehrere y-Werte für einen x-Wert (keine Eindeutigkeit), so spricht man von *Fehlstellen* in der Funktion und in sogenannten Extremwert-Berechnungen können Lösungen nur Fehlstelle annähernd genau bestimmt werden (ab 11. Klasse Gymnasium).

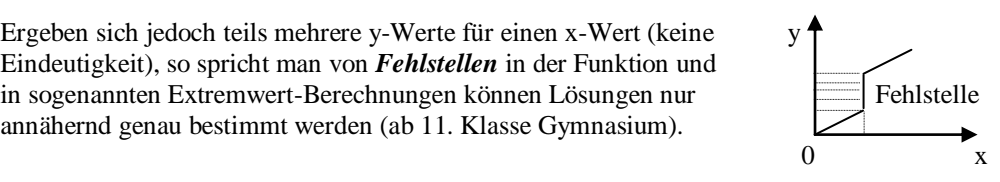

Die einzelnen Punkte (Wertepaare, Lösungen) werden mit einer gedachten Linie verbunden und als *Funktionskurve* bezeichnet. Alle anderen noch möglichen Lösungen liegen demnach auf dieser Kurve, sie ist also die Abfolge aller unendlich vielen Lösungen!

Die *Koordinaten* (Begriff für Punkte und Achsen) werden unterteilt in die *Abszisse* (x-Achse) und die *Ordinate* (y-Achse), der Schnittpunkt ist der *Koordinatenursprung* **0**, der Zählanfang. Mit den negativen Werten ergeben sich 4 Abbildungsflächen, die *Quadranten* genannt werden und mit römischen Ziffern I bis IV von der x-Achse an im *Gegenuhrzeigersinn* (mathematisch positiv) gekennzeichnet sind.

Das Balken- oder Streifendiagramm wird vorrangig für statistische Datenerfassung (z.B. Produktions- oder Verkaufszahlen) in der Planung insbesondere im Zusammenhang mit dem Computerprogramm Tabellenkalkulation verwendet.

Das Pfeil- bzw. Zeiger-Diagramm wird für das Zusammensetzen oder Zerlegen gerichteter Größen (Vektoren), wie z.B. das Kräftedreieck an der Schiefen Ebene in der Physik oder in der späteren Wahrscheinlichkeitsrechnung als "Baumdiagramm" verwendet.

Anstelle mehrerer Werte kann auch ein Durchschnittswert ermittelt werden, Zahlenwertmittel oder *arithmetischer Mittelwert* genannt, was für Messreihen von Bedeutung ist. So ist z.B. das

*arithmetische Mittel* von 4, 8, 10 und  $2 \rightarrow (4+8+10+2)$ : Anzahl  $4 \rightarrow 24 : 4 = 6$ .

Die in Experimenten praktisch ermittelten und grafisch dargestellten Messwerte nennt man in der Technik *Kennlinien*. Mathematisch formuliert sind sie die *Funktionskurven*.

 y *Figuren der Geometrie* werden ebenso in ein solches Maßsystem einge- T C(x,y) zeichnet, indem die Eckpunkte einer Figur z.B. ein Dreieck mit A(x, y),  $B(x, y)$  und  $C(x, y)$ , beginnend mit A entsprechend ihrer Koordinaten B(x,y) eingetragen und geradlinig miteinander verbunden werden.

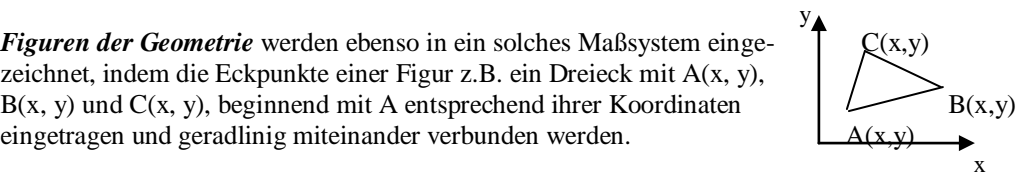

Mit der praktisch unnützen Theorie der **Mengenlehre** sind zusätzliche Begriffe entstanden, auf die hier nur kurz eingegangen werden soll.

Bestimmte Anzahlen (Mengen) von Werten oder gleichartigen Elementen werden als ovale Flächen dargestellt und ihre Beziehungen (Verknüpfungen, Verrechnungen) als Überlappungen dieser Flächen bzw. rechnerisch mit Mengensymbolen in Anlehnung an logische Symbole belegt.

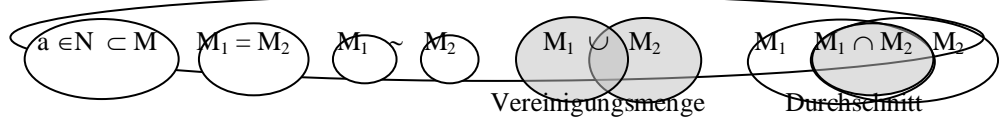

Grundbegriffe:

- $a \in N$  a ist Element der Menge N;  $a \notin N$  für das Verneinen (in der Logik NICHT  $\overline{a}$ )  $2 \in N\{1...5\}$  aber  $2 \notin N\{5...10\}$
- $N \subset M$  N ist Untermenge (Teilmenge) der Menge M oder deren Verneinung  $N \subset M$  $N\{3...6\} \subset M\{2...8\}$  aber  $N\{1, 2\} \not\subset M\{3...8\}$
- $M_1 = M_2$  beide Mengen haben die gleichen Elemente

 $M_1 \sim M_2$  beide Mengen sind äquivalent, sie haben die gleiche Elementanzahl und jeweils ein Element der Menge  $M_1$  ist einem Element der Menge  $M_2$  eineindeutig zugeordnet.

Allgemeine Mengenoperationen:

- 1. *Vereinigung*smenge (Mengensumme) ist Gesamtelementanzahl, das Element ist in Menge 1 *oder* Menge 2 zu finden, Symbol ∪ in Anlehnung an das logische ODER ∨  $M_1$ {2...9},  $M_2$ {8...12}  $\rightarrow M_1 \cup M_2 = M$ {2....12}
- 2. *Durchschnitt* (nur deckungsgleiche Elemente) das gleiche Element ist in Menge 1 *und* Menge 2 enthalten, Symbol  $\cap$  in Anlehnung an das logische UND  $\wedge$  $M_1\{1\ 2\ 5\ 7\ 10\ 13\ 14\}$ ;  $M_2\{2\ 3\ 4\ 5\ 6\ 7\ 8\ 9\}$   $\rightarrow$   $M_1 \cap M_2 = M\{2\ 5\ 7\}$

# **3.2.2 Proportionalität** (Verhältnisse)

Wir wollen einmal auf die *leichtere Lernfähigkeit durch Beherrschen der Wortbedeutung* von Begriffen eingehen. Fast alle Begriffe bezeichnen bereits den gesamten Sachverhalt, der dahinter steckt. Sehen wir uns das zusammengesetzte Wort Proportionalität einmal etwas näher an:

Pro - portion - alität **Pro und Kontra**  $\rightarrow$  Für und wider oder  $\frac{Km}{h} \rightarrow$  Kilometer pro Stunde Portion (lat. Quantum)  $\rightarrow$  kleine Menge oder Anteil (quantitativ - mengenmäßig) Realität, Nationalität  $\rightarrow$  Wortanteil "alität" nimmt Bezug auf das Reale, die Nation oder drückt das Verhältnis zum Realen, der Nation aus Die unterstrichenen Wörter zusammengefügt ergeben:

Für Mengenanteile (das) Verhältnis (bilden). Im mathematischen Sprachgebrauch:

 *Proportionalität ist das Verhältnis von Zahlen, Werten oder Größen zueinander*.

Dieses Verhältnis kann in einzelnen Termen oder Gleichungen *rechnerisch* (quantitativ, exakt) bzw. in *Grafen* (Diagrammen, meist qualitativ, ohne Skale) bildhaft betrachtet werden. Aus der Geschwindigkeitseinheit  $Km/h$  erkennen wir, dass der Bruch selber eine Proportionalität darstellt, denn die Größen Weg und Zeit werden ins Verhältnis gesetzt. Das Verhältnis zweier Größen kann grafisch im 2-Koordinaten-Diagramm (x-y), hier dem s-t-Diagramm (Physik) als Kurve dargestellt werden. Diese Proportionalität ist praktisch aber nur ermittelbar, wenn die **3.** *zugehörige Größe* (Parameter) *konstant* bleibt. Diese konstante Größe wird an die Kurve geschrieben. Eine Formel besteht ja immer aus mindestens 3 Größen. Die Berechnungsformel ist nichts anderes als die Gegenüberstellung der Verhältnisse (Proportionalitäten) aller darin vorkommenden Größen:

- $s \sim v$  (s *direkt* proportional zu v: s wird größer, wenn v größer wird bei  $t = const.$ )
- $s \sim t$  (s *direkt* proportional zu t: s wird größer, wenn t größer wird bei  $v = const.$ )

 $\rightarrow$   $s = v \cdot t$  (die zusammengefasste Proportionalität wird im  $v = u$  ausgedrückt)

Welches Abhängigkeitsverhältnis besteht aber zwischen **v** und **t** ?

Der Weg s muss dafür konstant gehalten werden. Wenn der Wert links der Gleichung sich nicht ändert, dann darf sich der Gesamtwert des Produktes v ∙ t rechts auch nicht ändern. Der Wert eines *Produktes* bleibt aber *gleich*, wenn sich die beiden *Faktoren im gegensinnigen Verhältnis* verändern! Dies wird als *indirekte Proportionalität* bezeichnet und als Kehrwert ausgedrückt:

$$
s = v \cdot t \qquad \Rightarrow \qquad v \sim \frac{1}{t}
$$

v ist *indirekt* proportional zu t, bei *größerer* Geschwindigkeit wird der gleiche Weg (s=const.) in *kürzerer* Zeit erreicht oder auch: Lasse ich mir *mehr* Zeit, kann ich *langsamer* fahren

 $12 = 4.3 = 6.2$   $12 = 9 + 3 = 7 + 5$   $(12 = \text{const.})$ *Das Produkt oder die Summe von Größen drückt ihr indirektes Verhältnis aus*. «

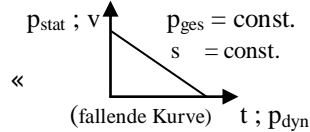

Da das Produkt die Kurzfassung der Summe ist, liegen in der *Summe die gleichen Verhältnisse*, also ebenfalls indirekte Proportionalität vor, wie z.B. auch bei

 $p_{ges} = |p_{dyn} + p_{stat}|$  (wird der dynamische Druck größer, nimmt der statische Druck ab).

Wird die Gleichung umgeformt in  $1 = \frac{v \cdot t}{s}$  erkennen wir innerhalb eines Bruchterms die <u>direkte</u> Proportionalität von Zähler und Nenner zueinander. Dies wird praktiziert im Erweitern oder Kürzen eines Bruches ohne den Wert des Bruches zu ändern (s. 3.6).

| (beide die Hälfte)                             | +                                                | S       |              |
|------------------------------------------------|--------------------------------------------------|---------|--------------|
| $3 = \frac{12}{4} = \frac{6}{2}$               | $3 = 12 - 9 = 7 - 4$ (beide Zahlen um 5 kleiner) | S       | $t = const.$ |
| <i>Der Bruch oder die Differenz von Größen</i> | $drückt ihr direktes Verhältnis aus.$            | $\star$ |              |

\n(Bruch ist codierte Differenz)

## Zusammenfassung:

Die gesamte *Algebra* (Gleichungslehre) sind *Proportionalitätsbetrachtungen*, da Zahlen, Werte oder Größen einander zugeordnet und ihre Abhängigkeiten formuliert bzw. dargestellt werden. Dies geschieht in *Wortvorschriften* (Text), in *Rechenvorschriften* (Gleichungen: z.B. Funktion prakt. Begriff Formel) und unterschiedlichsten *Diagramm*- oder *Tabellenformen*. Es können 2 Größen ins Verhältnis gesetzt werden (Produkt oder Bruch), sowie auch diese Verhältnisse wieder ins Verhältnis (Verhältnisgleichung  $\rightarrow$  die gesamte Bruchrechnung). In der Verhältnisgleichung (=) werden die jeweils gleichartigen Größen gleichsinnig (direkt) oder gegensinnig (indirekt) miteinander verglichen. In der Prozentrechnung werden zwei zugehörige, aber verschiedenartige Größen (0,10 « 10%) entsprechend («) zugeordnet.

### Beispiel:

Für den Tagesausflug einer Klasse wird ein Bus gemietet. Bei 24 Schülern müssen 11  $\epsilon$  pro Person bezahlt werden. Wie verändert sich der Preis je Schüler, wenn 2 Schüler fehlen und der Mietpreis auf die übrigen aufgeteilt werden muss?

(gedanklich: weniger Schüler müssen mehr bezahlen  $\rightarrow$  indirektes Verhältnis)

Ansatz: (indirekt: Pfeile entgegengesetzt) Mietpreis = Anzahl Schüler · Einzelpreis oder | bei 24 Schüler « 11 € constant = 24 · 11  $\epsilon$  = (24 - 2) · x  $\qquad \star$  bei 22 Schüler « x  $\epsilon$  $\frac{24}{22}$  $\frac{24}{22}$  · 11  $\epsilon$  = x  $\epsilon$   $\epsilon$   $\epsilon$   $\sim$   $\epsilon$   $\sim$   $\epsilon$   $\approx$   $(24)(22)$  = (wie)  $x \epsilon$   $\approx$   $(xu) 11 \epsilon$  $x = 12 \epsilon$  $\frac{24}{22} = \frac{x}{11}$  $\frac{x}{x}$  ( $\epsilon$ ) (Verhältnis-Gleichung)  $x = \frac{24}{22} \cdot 11 \cdot \infty = 12 \cdot \infty$ 

Antwortsatz: Bei 22 Schülern muss jeder 12 € bezahlen.

## **3.3 Vielfache und Teiler** (Erweiterung von Abschnitt 1.3)

*Vervielfachen* (kodierte Summe) bedeutet die Anzahl (1. Faktor) mit der Grundzahl (2. Faktor) zu multiplizieren oder Produkt zweier Zahlen bilden: 5 · 7, wobei eine Zahl der Vervielfacher (Multiplikator 5) und die andere das Rechenobjekt (Basis / Summand 7) ist  $\rightarrow$  7+7+7+7+7 Im *Spezialfall*, dass Basis und Multiplikator *gleiche Zahlen* sind, wird die Anzahl dieser gleichen Faktoren als Hochzahl (Exponent) vermerkt. Es ergibt sich die erste Stufe über dem Produkt bzw. die *zweite Stufe über der Summe*, nämlich die *Potenz*:

 **3** mal 3 (gleiche) Faktoren  $(3+3+3) + (3+3+3) + (3+3+3) = 3 \cdot (3 \cdot 3) = 3^3$  (Faktoranzahl 3 als Hochzahl 3) **3** mal **3** Summe  $\rightarrow$  Produkt  $\rightarrow$  Potenz

Wir vermerken uns, dass allgemein *gleiche Größen* (hier sind es gleiche Zahlen) nach Rechenregel 1 (nur Gleichartiges) immer zu einem höheren Code zusammengefasst werden können oder wir sagen: Es ergibt sich die *nächst höhere Rechenart* (s. 1.2.2).

*Teiler* haben wir kennen gelernt als Anzahl gleichgroßer Anteile einer Zahl . Dieser Begriff wird aber nur bei ganzen Zahlen verwendet. Anzahl (Teiler) und Anteilsgröße (Ergebnis) sind ganze Zahlen.

 $12 - 3 - 3 - 3 = 0$   $= 12 - (4 \cdot 3) = 0$  (Zählanfang Grundrechnung) 12 (Zahl) : **4** (Teiler) = **3** (Basis, Größe der Anteile)  $\rightarrow$  12 :  $(4 \cdot 3) = 1$  (Zählanfang Punktrechnung)

In der Bruchschreibweise der Gebrochenen Zahl sprechen wir dagegen vom *Nenner* und an Stelle des Doppelpunktes wird ein Bruchstrich geschrieben:  $\frac{12}{43} = 1$ 

Generell ist jede Zahl durch jede Zahl teilbar (Bruchzahl) außer dem Teiler 0 (verboten). Bei den folgenden Teilbarkeitsregeln geht es aber ausschließlich um ganze Zahlen.

## *Teilbarkeitsregeln*:

 Teiler 2 alle geraden Zahlen Teiler 3 Quersumme (Ziffern der Zahl aufsummiert) muss durch 3 teilbar sein Teiler 4 die **2** letzten Stellenwerte (ZE) sind durch 4 teilbar (da 1**00** immer teilbar) Teiler 5 die Einerstelle ist eine 0 oder 5 Teiler 6 Regel für Teiler 2 und Teiler 3 muss zutreffen (da in  $2 \cdot 3$  zerlegbar) Teiler 9 Quersumme muss durch 9 teilbar sein Teiler 7; 8 und alle mehrstelligen Zahlen die *Differenzregel*: *Differenzregel*: Man verwendet die Differenz zwischen der Zahl und einem runden Vielfachen des Teilers, das nahe dieser Zahl liegt. Das ist meist das 10 oder 100fache:  $105$  :  $7 \rightarrow 105 - 70$  (**10**faches) =  $35 \rightarrow 35 : 7 = 5 \rightarrow 10 + 5 = 15$ exakt:  $(70 + 35)$ :  $7 = 70$ :  $7 + 35$ :  $7 \rightarrow 10 + 5 = 15$ Ist die Zahl kleiner als das Vielfache des Teilers, wird sie abgezogen: 288 : 16 → 16·10·2 = 320 ( 20faches) →  $320 - 288 = 32$  →  $32$  :  $16 = 2$  →  $20 - 2 = 18$  Das 20fache des Teilers ist 320 , die gegebene Zahl 288 ist jedoch 2·16 kleiner Exakt:  $(320 - 32)$ : 16 =  $320:16 - 32:16 = 20 - 2 = 18$ 

## **3.4 Primzahlen / Primfaktoren**

Bisher wurde aufgezeigt, dass eine Zahl in Einzelsummen (Grundrechnung), in einzelne Produkte (1. Stufe) oder in Potenzen (2. Stufe) zerlegt werden kann.

Die Zerlegung von Zahlen in Primfaktoren (Einzelprodukte) wird für die 2 Hauptvorgänge in der *Bruchrechnung*, das *Erweitern* und das *Kürzen* benötigt. Praktisch ersetzt man es jedoch meistens durch gute Kopfarbeit und Beherrschen von Vielfachen und Teilern.

## *Primzahlen sind alle ganzen Zahlen, die sich nicht mehr weiter in Faktoren zerlegen lassen, das heißt durch keine andere Zahl teilbar sind* (1 zerteilt nicht, 0 ist verboten):

Primzahlen kleiner 100: 2, 3, 5, 7, 11, 13, 17, 19, 23, 29, 31, 37, 41, 43, 47, 53, 59, 61, 67, 71, 73, 79, 83, 89, 97 23 = 6 12 18 24 30 36 42 48 54 60 66 72 78 84 90 96

Primzahlen sind die Vorgänger und Nachfolger der 6er Zahlenreihe, ausser sie fallen wiederum in eine Primzahlenreihe (5,  $\overline{7}$ , 11...); z.B. 13 6 = 78  $\rightarrow$  77 ist keine aber 79 ist Primzahl

Jede Zahl (außer Primzahl selber) lässt sich nun in eine Anzahl dieser Primzahlen als Faktoren zerlegen. Dies nennt man *Primfaktorenzerlegung*:

## Vorgehensweise:

Die Zahl durch die *kleinstmögliche Primzahl teilen* (1. Faktor), das Ergebnis wiederum durch den kleinstmöglichen 2. Primfaktor usw. (Beherrschen der Teilbarkeitsregeln):

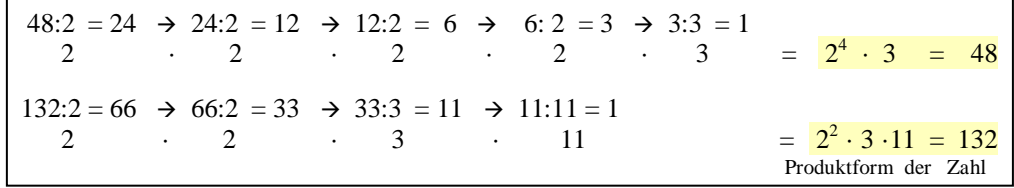

# *Überprüfen einer Zahl auf Primzahl* (Nichtteilbarkeit!):

Da eine teilbare Zahl in Primzahlen zerlegbar ist, muss ein Vielfaches der Primzahlen, von der kleinsten angefangen, diese Zahl ergeben, ansonsten ist sie selber eine Primzahl.

Für einstellige Primfaktoren wird die Umkehrrechnung mit den Teilbarkeitsregeln angewandt. Größere Primzahlen haben dann immer kleinere Faktoren zum Rechnen.

Die Überprüfung kann abgekürzt werden, wenn die Zahl kein Vorgänger oder Nachfolger der 6er-Reihe ist:

# $127 \rightarrow$  Primzahl?

 $60 \rightarrow 120 \rightarrow 126 \rightarrow$  doch, 127 ist Nachfolger, aber ist sie noch durch andere Primzahlen teilbar?

2 (Zahl ungerade!), 3 (Quersumme  $10\neq 3$ ), 5 (keine 0 oder 5), 7 (70+56; fehlt 1), 11 (11<sup>2</sup> = 121; fehlt 6),  $13 \cdot 10 = 130$ ,  $17 \cdot 7 = 119$ ,  $19 \cdot 7 = 133$ ),  $23 \cdot 5 = 115$ ,  $29 \cdot 4 = 116$ ,  $31 \cdot 4 = 124$ ,  $37 \cdot 3 = 111$ , 41·3=123, 43·3=129 127 - Abbruch, da für nachfolgende Primzahlen maximal das 2fache möglich ist und damit eine gerade (teilbare) Zahl heraus käme.

 $\rightarrow$  kein Vielfaches dieser Primzahlen ergibt 127  $\rightarrow$  127 ist selber Primzahl

## **3.5 Die gebrochene Zahl und ihre 4 elementaren Darstellungen**

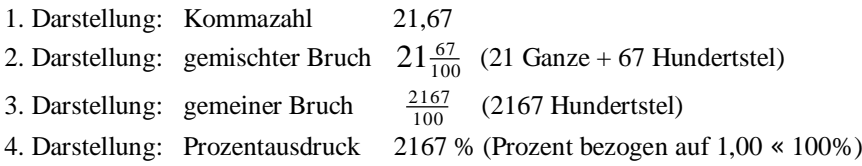

# **3.5.1 Die Kommazahl**

Aus Unkenntnis der gebrochenen Zahl wurde bisher beim Teilen von ganzen Zahlen die Rechnung mit Rest und ohne exaktes Ergebnis abgebrochen.

Für ein exaktes Ergebnis wird die ganze Zahl als gebrochene Zahl ohne (0) Bruchanteile dargestellt (s. Dezimalzahl 3.1) und über das Komma hinaus weiter gerechnet:

 $260, 00$ :  $12 = 21,666$ . . (periodisch)  $\frac{24}{20}$  Es ergibt sich eine unendliche (irrationale) Zahl, die aber<br>  $\frac{24}{20}$  = 21,67 durch Abbruch und Aufrunden rational (überschaubar) wi durch Abbruch und Aufrunden rational (überschaubar) wird (s. 3.1)  $\frac{12}{8,0}$  oder im vorliegenden Periodenfall mit Strichkennung<br>  $= 21,66$  über einer Periode abgebrochen wird (sprich 6 Period über einer Periode abgebrochen wird (sprich 6 Periode)  $7,2$ ,8 0 wiederkehrend (periodisch)

## **3.5.2 Der gemeine Bruch**

Bekanntlich wird eine Sahnetorte in 12 gleichgroße Stücke geschnitten (geteilt), also in 12 mal 12  $\frac{1}{12}$  (ein Zwölftel) vom Ganzen. Die Halbe  $\left(\frac{1}{2}\right)$  Torte sind 6 Stück davon, also  $\frac{6}{12}$ .

Wir erkennen, dass der Bruch eine bestimmte Anzahl (Zähler) gleicher Anteile (Nenner) eines betrachteten Objektes, Gegenstandes oder allgemein einer Größe bzw. Zahl angibt.

Der Bruch  $\frac{1}{12}$  $\frac{1}{2}$  drückt im Nenner die anteilige Größe aus und ist im vorliegenden Fall gleichbedeutend mit dem Namen "1 Stück Torte". Der Begriff Name charakterisiert den *Nenner* etwas näher, wenn später Brüche summiert oder abgezogen werden sollen und dafür *gleichnamig* gemacht werden müssen (auf den gleichen Hauptnenner bringen, einen gleichen Namen finden). So kann z.B.  $\frac{1}{2} + \frac{1}{4}$  genauso wenig verrechnet werden wie 1 Apfel und 1 Birne, denn in der Grundrechenart werden nur die Zähler "gezählt"(aufsummiert). Das bedeutet aber, dass gleiche "Nenner-Namen" vorliegen müssen:  $\frac{1}{2}$  umgeformt  $\rightarrow \frac{2}{4} + \frac{1}{4} = \frac{2+1}{4} = \frac{3}{4}$ 

Eine 2. Betrachtungsweise ist folgende:

Ein Zahlenverhältnis wird gleichgesetzt (verglichen) mit einem anderen Größen- oder Sachverhältnis (Zahlenwert · Einheit), deren Zähler und Nenner ein Vielfaches sind.

z.B. Wie viel Schüler sind  $\frac{3}{8}$  $\frac{3}{8}$  von 24 Schülern (x zu/von 24 wie/sind gleich 3 zu/von 8)?

*Schüler xSchüler* 8 24  $\frac{3}{8} = \frac{xSchüler}{24Schüler}$  rechnerisch (3. Regel)  $\rightarrow$   $\frac{3}{8} \cdot \frac{24Schüler}{1} = x$  Schüler  $(3.24)$ : 8 besser  $(24.8) \cdot 3 = 9 \rightarrow x = 9$  Schüler

 $\frac{1}{8}$  oder der achte Teil von 24 Schülern sind 3 Schüler und 3mal soviel  $\binom{3}{8}$  sind 9 Schüler.

Da beide Verhältnisse gleich sind, muss das genaue Verhältnis der beiden Nenner (8:24) auch auf das Verhältnis der beiden Zähler (3:x) übertragen werden. Der Zähler ist das 3fache und auch der Nenner ist das 3fache.Dies nennt man *Erweitern* eines Bruches, ohne seinen Gesamtwert zu verändern: Beide Seiten des Bruches wurden gleich verändert (3fach)  $\frac{3}{8} = \frac{9Schüler}{24Schüler}$ 

## **3.5.3 Der gemischte Bruch**

Wird von einer bestimmten ganzen Anzahl nicht alles geteilt oder werden viele gleiche Anteile zusammengesetzt (summiert), so entsteht der gemischte Bruch mit ganzen Zahlen und Bruchanteilen (gemeiner Bruch).

Für eine Feier werden 2 Torten in je 12 Stück (Größe  $1/12$ ), also in 24 Stück aufgeschnitten. Gegessen werden aber nur 10 davon  $\binom{10}{12}$ . Es verbleiben 14 Stück  $\binom{12}{12} + \binom{2}{12}$ , also eine ganze Torte ( <sup>12</sup>/<sup>12</sup> ) und 2 Einzelstücke, ausgedrückt in **1 <sup>2</sup> /<sup>12</sup>** als gemischter Bruch. Hierbei ist zu Beachten, dass zwischen der ganzen Zahl und dem Bruch die Grundrechenart Summe vorliegt, analog der Codierung der Dezimalzahl, die Stellenwerte zu summieren. Exakt müsste **1 + <sup>2</sup> /12** geschrieben werden.

**Achtung**: Beachte in jeder Aufgabenstellung, ob die Kurzschreibweise des gemischten Bruches  $1^2$ /<sub>12</sub> (1+ $^2$ /<sub>12</sub>) vorliegt oder die ganze Zahl der Faktor eines Produktes 1· $^2$ /<sub>12</sub> ist!

**3.5.4 Der Prozentausdruck** (Zahl mit Einheit % (Prozent), eine Größe!)

Der Begriff Prozent kommt von "Pro centi", was "für  $\frac{1}{100}$ " « 1% steht.

Der *Zählanfang* der Prozentrechnung beginnt bei *einem Hundertstel* einer betrachteten Größe, der 2. Kommastelle der gebrochenen Zahl. Wird dieser als Bezug genommen (0,01), dann ist der Zählanfang der Punktrechnung 1 =  $1,00$  bereits 100 % ( $100/100 = 1$ ) und alle Zahlen können ganz leicht in den Prozentausdruck umgeschrieben werden: 25,36 sind 2536 %

Im Gegensatz zur Zahl liegt hier aber eine mathematische Größe aus Zahlenwert mal Einheit % vor und darf deshalb mit der Zahl nicht gleichgesetzt (=) werden, sondern nur « (entspricht). Der Prozentausdruck wird als *Größenverhältnis* **a /<sup>b</sup>** einer Vergleichsgröße a zu einer Bezugsgröße b ermittelt. Der Bruch ausgerechnet ergibt die "*Verhältnis*(komma)*zahl*" , die in den Prozentausdruck mit 100 % (auf die 2. Kommastelle) erweitert wird.

Beisp. 16 von 80 → 
$$
\frac{16}{80}
$$
 E100 % = 0,2E100 % = 20 %  
oder 16 =  $^{1}/_{5}$  (0,20) von 80 da auch 20% =  $^{1}/_{5}$  (5. Teil) von 100% ist

**Fazit** (Zusammenfassung):

Die ganze Zahl ist ein Code für die Summe ganzer Zahlen (Zehnervielfache) der Stellenwerte. Die Kommazahl und der gemischte Bruch sind ebenfalls eine codierte *Summe* aus ganzen Zahlen, aber zusätzlich auch von Dezimalen (Zehneranteilen) bzw. Zehnerbrüchen  $10^{-n} = \frac{1}{10^n}$  $\frac{1}{\alpha^n}$ .

 $325, 46 = 3 \cdot 10^2 + 2 \cdot 10^1 + 5 \cdot 10^0 + 4 \cdot 10^{-1} + 6 \cdot 10^{-2}$   $32\frac{2}{5} = 30 + 2 + \frac{2}{5}$ 

Der gemeine Bruch ist dagegen ein *Teilerverhältnis* ganzer Zahlen:  $\frac{32}{30}$ 

Der Prozentausdruck ist eine Größe (Zahl mit Einheit %), kann aber jederzeit in ihre entsprechende Verhältniszahl (Kommazahl) zurückgewandelt werden: 25 % « 0,25

In der Grundrechnung führt die Summe von Zahlengegenteilen zum Zählanfang  $0: +5 + (-5) = 0$ Fix(Fest)Punkt und Spiegelpunkt 0:  $-5$  **0**  $\rightarrow$  0  $\rightarrow$  -5

In der 1. Rechenstufe führt das Produkt der Zahlengegenteile zum Zählanfang 1:  $5 \cdot \frac{1}{5} = 1$ Das Gegenteil *Kehrwert* wird in der Bruchrechnung (3.6) erklärt.

$$
\text{Fixpunkt 1:} \quad \frac{1}{5} \quad \underset{5}{\underbrace{\div 5}_{\div 5}} \quad \underset{1}{\underbrace{1 \cdot 5}_{\div 5}} \quad \underset{5}{\underbrace{\uparrow 5}_{\div 5}} \quad \underset{5}{\underbrace{\uparrow 5}_{\div 5}} \quad \underset{6}{\underbrace{\uparrow 5}_{\div 5}} \quad \underset{7}{\underbrace{\uparrow 5}_{\div 5}} \quad \underset{8}{\underbrace{\uparrow 5}_{\div 5}} \quad \underset{9}{\underbrace{\uparrow 5}_{\div 5}} \quad \underset{1}{\underbrace{\uparrow 5}_{\div 5}} \quad \underset{1}{\underbrace{\uparrow 5
$$

## **3.6 Die Bruchrechnung**

# **3.6.1 Das Erweitern**:  **kgV** -**Voraussetzung für Summe und Differenz von Brüchen**

Nach Rechenregel 1 kann nur Gleichartiges verrechnet werden.

Wie unter 3.4.3 nur gleichgroße Tortenstücke (je  $\frac{1}{12}$ ) zusammengezählt werden können folgt logisch, dass gleichartige Brüche nur solche mit gleichem Nenner, dem *Hauptnenner* sind, also die gleiche Teilergröße bzw. den gleichen "Namen" haben.

Das *Erweitern* hat die Zielstellung, ungleiche Brüche zum Verrechnen gleichnamig zu machen. Rechnerisch wird dabei für die unterschiedlichen Nenner das *kleinste gemeinsame Vielfache* kurz *kgV* gesucht (Um die Zahlen nicht unnütz groß werden zu lassen).

Ohne groß zu denken ist das Produkt von 2 Zahlen immer ein Vielfaches von beiden:  $3 \cdot 9 = 27$ , 27 ist ein Vielfaches von 3 und auch von 9. Wir erkennen aber auf den ersten Blick, dass bereits die 9 selber ein Vielfaches von 3 ist und für sich selbst das 1fache. Die 9 ist damit das kleinste gemeinsame Vielfache der Zahlen 3 und 9.

Das "*Vervielfachen*" *mit* **1** ist auch die *Grundlage für das Erweitern* (nicht Vergrößern!) des Bruches. Für Zähler und Nenner, die direkt proportional sind, werden mit dem gleichen Zahlenfaktor nur größere Zahlen (Vielfache) ermittelt. Der Zahlenwert des Bruches bleibt nach Regel 3 gleich (wenn beide Seiten gleich verrechnet werden)!

*Jede Zahl mit* 1 *vervielfacht oder durch* 1 *geteilt ergibt die Zahl (den Wert) selber.* Für 1 kann auch jeder Bruch geschrieben werden, der im Zähler und im Nenner den gleichen Ausdruck (Wert) hat, das Ergebnis ist immer  $1 = \frac{1}{1} = \frac{5}{5} = \frac{125}{123} = \frac{a}{a} = \frac{b+c}{b+c}$  $b + c$ *a a*  $^{+}$  $=\frac{5}{5}=\frac{123}{123}=\frac{a}{a}=\frac{b+1}{b+1}$ 123 5 5 1 1

**kgV** durch Erweitern:  $\frac{2}{3} + \frac{4}{9}$ 4  $\frac{2}{3} + \frac{4}{9} = \frac{3}{3} \cdot \frac{2}{3} + \frac{4}{9}$ 4 3 2 3  $\frac{3}{3} \cdot \frac{2}{3} + \frac{4}{9} = \frac{6}{9} + \frac{4}{9}$ 4  $\frac{6}{9} + \frac{4}{9} = \frac{64}{9}$  $\frac{6+4}{9} = \frac{10}{9}$  $rac{10}{9}$  =  $1\frac{1}{9}$ 

Der Nenner des 1. Bruches muss mit 3 vervielfacht werden, um auf den Hauptnenner 9 zu kommen. Der Bruch  $\frac{2}{3}$  ist also mit  $\frac{3}{3}$  (Wert 1) zu erweitern nach Rechenregel 3, hier beide Seiten des Bruches, den Zähler und den Nenner gleich zu behandeln, also jeweils mit 3 malzunehmen. Erst dann können beide 9tel- Brüche miteinander summiert werden. Zur besseren Übersicht kann die 9 als Hauptnenner nur einmal unter den gemeinsamen Bruchstrich geschrieben werden und die Summe in den Zähler.

## *Merke*: Das Erweitern eines Bruches erfolgt, indem Zähler und Nenner mit dem gleichen Faktor (der das kgV ergibt) malgenommen werden (Rechenregel 3).

Sofern die *größere* Zahl nicht selber das *kleinste* gV ist, wird es wie folgt gesucht:

## 1. *Es werden die aufsteigenden Vielfachen der größeren Zahl bestimmt und ständig mit der kleineren Zahl als derem möglichen Teiler verglichen*.

Also für die größte Zahl der Reihe nach solange die kleinsten Vielfachen (2fach, 3fach..) bestimmen, bis dieses nach Teilerregeln ebenfalls Vielfaches der kleineren Zahl ist: z.B. kgV von 15 und 27:  $2.27 = 54$ ;  $3.27 = 81...$   $5.27 = 135 = 9.15$ 

135 ist auch Vielfaches (9faches) von 15, also ist 135 das kgV von 15 und 27. Allerdings ist hier eine Vereinfachung möglich wenn man bedenkt, dass das Vielfache von 15 als Einer nur die **0** oder **5** haben kann.

Von der 27 braucht man deshalb jetzt nur den Einer überprüfen und das ist die 7er-Reihe. Beim 5fachen  $5 \cdot 7 = 35$  tritt erstmals die 5 auf.

Nun die Überprüfung der Zahlen mit 27 angefangen:

 $5 \cdot 27 = 135$  als mögliches kgV. Teilerregel für  $15 \rightarrow 150$  (10faches) –  $135 = 15$  = Teiler, also teilbar und damit ist 135 auch Vielfaches von 15 (sonst nächster Versuch 10·7 = 7**0**).

## 2. *Die Zahlen werden in Primfaktoren zerlegt und das Produkt aller Primzahlen in ihrer größten Potenz gebildet* (siehe auch Abschn. 3.3).

15:  $3 \cdot 5 = 3^1 \cdot 5$  $27: 3.3.3 = 3^3$  $kgV: 3.3.3.5 = 3^3 \cdot 5$  $= 27 \cdot 5 = 135$  Beisp.:  $\frac{3}{15} + \frac{4}{27} = \frac{9}{9} \cdot \frac{3}{15} + \frac{2}{5} \cdot \frac{4}{27} = \frac{27}{135} + \frac{20}{135} = \frac{47}{135}$ 47 135 20 135 27 27 4 5 5 15 3 9 9 27 4  $\frac{3}{15} + \frac{4}{27} = \frac{9}{9} \cdot \frac{3}{15} + \frac{5}{5} \cdot \frac{4}{27} = \frac{27}{135} + \frac{20}{135} = \frac{47}{135}$ 

## **3.6.2 Das Kürzen**: **ggT** - **der größte gemeinsame Teiler**

Für die Grundrechnung und dem dafür nötigen Erweitern der Brüche auf den Hauptnenner (kgV) werden die Zahlen sehr groß bzw. später mit Buchstaben die Brüche sehr unübersichtlich. Für alle Brüche wird deshalb nach dem Verrechnen das Gegenteil des Erweiterns, das *Kürzen* angewandt analog der Grundstufe: Zahlen Aufspalten und wieder Zusammensetzen.

Zähler und Nenner werden jeweils durch den gleichen (Regel 3), jedoch *größten Teiler* (ggT) geteilt, um sofort die *kleinstmöglichsten Zahlen* zu bekommen:

$$
\frac{405}{54} = \frac{405}{54} \cdot \frac{:27}{:27} = \frac{15}{2}
$$

Die wiederum schnellste Methode zum *Auffinden des ggT* ist anzunehmen, dass die *kleinere Zahl* bereits der *größte gemeinsame Teiler* ist und überprüft dies:

Ein Vielfaches von 54 ergibt aber nicht 405. Das 8fache von 54 = 432 weist eine Differenz von 27 zur größeren Zahl 405 auf. Diese Differenz ist hier bereits der nächstgrößere Teiler für 54. Nun überprüfen wir die 405 auf ein Vielfaches von 27 und stellen exakt das 15fache fest. Die 27 ist damit der ggT von 54 und 405. Andernfalls muss *der Reihe nach* für die **54** abnehmend der jeweils *größte Teiler* gesucht werden durch die Teilerregeln mit 2, 3, 4 usw.

Dies ist genau die gegenteilige Methode zur Ermittlung des kgV beim Erweitern, wobei von der größeren Zahl als kgV ausgegangen wurde (vergl. 3.6.2).

*Merke*: Das Kürzen eines Bruches erfolgt, indem Zähler und Nenner durch den gleichen ggT geteilt werden. Der ggT wird gefunden, indem zuerst die *kleinere* Zahl selber als *ggT* angenommen wird und dann für die kleinere der nächstmögliche größte Teiler über die Teilerregeln bestimmt und mit der größeren Zahl verglichen wird.

Was in der 1. Methode über die Teiler von 2 an aufwärts versucht wurde, kann auch exakt über die Primfaktorenzerlegung analog der 2. Art beim Erweitern, aber hier im Gegensinn erreicht werden:

 $54 = 2 \cdot 3 \cdot 3 \cdot 3$  =  $2 \cdot 3^3$  $405 = 3 \cdot 3 \cdot 3 \cdot 3 \cdot 5 = 3^{3+1} \cdot 5$ (nur Übereinstimmung!)  $3 \cdot 3 \cdot 3 = 3^3 = 27$ 

*Merke*: Der *ggT* wird über das Produkt nur jeweils *gemeinsamer* Primfaktoren in ihrer *kleinsten Potenz* (gleicher Anzahl) ermittelt.

Algebraische Brüche werden analog eines gemeinsamen Teilers durch gemeinsame Buchstaben in ihrer kleinsten Potenz im Zähler und Nenner gekürzt:

$$
\frac{a \cdot b \cdot c^3}{b^2 \cdot c} = \frac{a \cdot b \cdot c \cdot c}{b \cdot b} = \frac{a \cdot c^2}{b}
$$
 Gestrichen wurde im Zähler und Nenner jeweils 1b und 1c.

*Merke*: Aus Summen kürzen nur die Dummen 1 *ab a*  $\frac{ab+ac}{c} \neq \frac{ab+a}{1}$  Aber: Jedem Glied gemeinsame Faktoren können ausgeklammert und damit gekürzt werden  $\rightarrow$  richtig:  $\frac{ac+bc}{c} = \frac{c(a+b)}{c} = \frac{a+bc}{1}$  $\frac{(a+b)}{a+b}$  *a* <sup>*b*</sup> *c*  $c \cdot (a+b)$ *c*  $\frac{ac+bc}{c} = \frac{c \cdot (a+b)}{c} = \frac{a+b}{1}$ 

### **3.6.3 Das Umformen und die Grundrechnung (Summe/Differenz) von Brüchen**

Im Allgemeinen haben Terme/Glieder einer Gleichung unterschiedliche Darstellungsformen. Für gebrochen Zahlen haben wir 4 Formen + 1 Textform ( 20 von 100) kennen gelernt. Gleichartige Glieder zum Verrechnen erkennt man aber meist nur in der gleichen Darstellungsform. In einer Gleichung werden deshalb die Terme in die am meisten vorkommende Form umgewandelt.

Gegenseitiges Umformen von Kommazahl und gemeinem Bruch ohne zu rechnen: (muss aus dem ff beherrscht werden!)

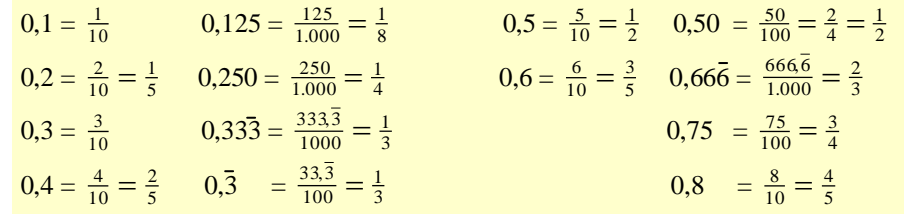

In Reihe:  $0.5 = \frac{1}{2} \cdot 1.0 = \frac{2}{2} \cdot 1.0 = \frac{2}{3} \cdot 1.0 = \frac{3}{4} \cdot 1.0 = \frac{3}{4} \cdot 1.0 = \frac{3}{4} \cdot 1.0 = \frac{3}{4} \cdot 1.0 = \frac{3}{4} \cdot 1.0 = \frac{3}{4} \cdot 1.0 = \frac{3}{4} \cdot 1.0 = \frac{3}{4} \cdot 1.0 = \frac{3}{4} \cdot 1.0 = \frac{3}{4} \cdot 1.0 = \frac{3}{4} \cdot 1.0 = \frac{3}{4} \cdot$  $0.25 = \frac{1}{4}$   $0.5 = \frac{2}{4}$   $0.75 = \frac{3}{4}$  ;  $0.2 = \frac{1}{5}$   $0.4 = \frac{2}{5}$   $0.6 = \frac{3}{5}$   $0.8 = \frac{4}{5}$ 

Die Ziffern hinter dem Komma bilden den Zähler. Der letzte und kleinste (!) Stellenwert (der mit dem größten Nenner!) ist der Nenner. Durch Kürzen sollten immer die kleinsten Werte als Ergebnis formuliert werden!

Für das Umformen in einen gemischten Bruch bei Zahlen > 1 wird wie oben verfahren und das Vielfache vor dem Komma nur als ganze Zahl davor geschrieben:  $3,4 = 3\frac{2}{5}$ 2

Beim Umformen eines gemischten in einen gemeinen Bruch wird die ganze Zahl als Zähler mit dem Hauptnenner erweitert:

$$
3\frac{4}{5} = \frac{3}{1} + \frac{4}{5} = \frac{5}{5} \cdot \frac{3}{1} + \frac{4}{5} = \frac{15}{5} + \frac{4}{5} = \frac{19}{5}
$$

In Gleichungen ergibt sich durch Beherrschen der Umformungen ein einfacheres Zusammenzählen mit anderen Darstellungsformen, da der gemischte Bruch ja die Kurzschreibweise der Summe von ganzer Zahl und gemeinem Bruch ist und ebenso die Kommazahl als Summe entschlüsselt werden kann (s. Dezimalzahl, Abschnitt 3.1):

$$
14,5+3\frac{3}{4} = 14+\frac{2}{4}+3+\frac{3}{4} = 17+\frac{5}{4} = 17+\frac{4}{4}+\frac{1}{4} = 18+\frac{1}{4} = 18\frac{1}{4} = 18,25
$$

### **3.6.4 Das Multiplizieren und Teilen von Brüchen**

Zum Verstehen des *Multiplizierens* wandeln wir die Brüche in Kommazahlen um, indem wir sie ausrechnen. Die Kommazahlen werden nun verrechnet und das Ergebnis wieder in einen Bruch verwandelt:

> (Summe der Kommastellen = 2)  $\frac{3}{5} \cdot \frac{4}{10}$  = 0,6  $\cdot$  0,4 = 0,24 =  $\frac{24}{100}$  =  $\frac{12}{50}$  =  $\frac{3}{5} \cdot \frac{4}{10}$

Nach dem Kürzen (Zähler und Nenner durch 2 geteilt) erkennen wir, dass das Ergebnis durch das Multiplizieren jeweils der Zähler und der Nenner zustande kommt.

*Merke*: Beim Produkt von Brüchen werden sowohl die Zähler miteinander als auch die Nenner miteinander malgenommen! (Bei Strichrechnung werden nur die Zähler verrechnet!)

Für das *Teilen* von Brüchen ziehen wir die 3. Rechenregel zurate. Die Aufgabe verändert sich nicht, wenn 2mal das Gegenteil angewendet wird. Die Rechenart und der Bruch werden ins Gegenteil gekehrt ( $\div \rightarrow \cdot$  und  $\frac{2}{N}$  $\frac{Z}{N}$   $\rightarrow$   $\frac{N}{Z}$  $\frac{N}{Z}$  als *Kehrwert*).

$$
\frac{3}{5} : \frac{4}{10} = \frac{3}{5} \cdot \frac{10}{4} = \frac{30}{20} = \frac{3}{2} \text{ oder als Doppelbruch } \frac{3}{5} = \frac{3}{5} \cdot \frac{10}{4} = \frac{3 \cdot 10}{5 \cdot 4} = \frac{30}{20} = \frac{3}{2}
$$

Die Nenner beider Unterbrüche werden jeweils vom Zähler aus auf die andere Seite des Hauptbruchstriches geschrieben.

*Merke*: Durch einen Bruch teilen bedeutet mit seinem Kehrwert malzunehmen!

### **3.6.5 Der Hundertstel-Bruch - die Prozentrechnung**

Der Prozentausdruck (s. 3.4.4 ) ist hier die Anzahl (Zähler) der (gleichen) Hundertstel(anteile) einer Bezugszahl oder Bezugsgröße **B**. Für einen Vergleichswert **V** (irreführend "Prozentwert") wird also das Verhältnis zum Bezugswert (Grundwert) gesucht  $\rightarrow$  V:B.

Dieses Verhältnis kann wahlweise als *Prozentsatz* p (in % « <sup>p</sup>/<sub>100</sub>, da <sup>1</sup>/<sub>100</sub> Zählanfang 1% ist) oder direkt als ausgerechnete *Verhältniszahl* (Kommazahl) geschrieben werden.

Da der Prozentsatz p eine Größe ist (Zahlenwert mal Einheit %), darf er nicht mit der gleichbedeutenden Verhältniszahl gleichgesetzt werden!

Prozentsatz **p** « Verhältniszahl des Vergleichs / Verhältnisses V : B

100 %  $\cdot$  1,00  $\rightarrow$   $\frac{B}{100} \cdot 100$  Anteile = **B** (Bezugszahl/~größe = 1 Ganzes =  $\frac{1}{1}$  $rac{1}{1}$  $\mathbf{p} = \mathbf{x}$  % « 0,  $\mathbf{x} \rightarrow \frac{B}{100} \cdot \mathbf{x}$  Anteile =  $\frac{V}{B}$  (Vergleichszahl V =  $\mathbf{x} \frac{1}{100}$  $\frac{1}{00}$  Anteile von B) 1 %  $\leq 0.01 \rightarrow \frac{B}{100} \cdot 1$  Anteil = Zählanfang (1 Hundertstel der Bezugsgröße B)

#### *Definition*:

 *Der Prozentsatz ist die Anzahl x der Hundertstel-Anteile einer Bezugszahl oder Bezugsgröße* **B***, die eine Vergleichszahl oder Vergleichsgröße* **V** *dazu besitzt*.

 oder kurz: Prozentsatz = Prozentausdruck der Verhältniszahl aus *Bezugswert Vergleichswert*

$$
20\% \qquad \qquad \ll \qquad 0,20 \qquad = \frac{25}{125} = \frac{1}{5}
$$

Vorgehensweise:

Bei jeder Aufgabe der Prozentrechnung wird vom gegebenen Wertepaar aus (Zahl/Größe und entsprechendem Prozentsatz) beidseitig zuerst auf  $1\%$  ( $\frac{1}{100}$ ) heruntergerechnet (geteilt) und dann auf den gesuchten Wert hin vervielfacht. Es ergibt sich eine Verhältnisgleichung.

2 prinzipielle Möglichkeiten ergeben sich :

- 1. Der Bezugswert (« 100%) ist gegeben und ein Vergleichswert oder sein Prozentsatz gesucht
- 2. Der Vergleichswert mit Prozentsatz ist gegeben und der Bezugswert (Grundwert) ist gesucht.
- Beisp.1: Ein trigonometrischer Punkt (Höhenmesspunkt) ist 300 m hoch. Die Höhe eines Hügels beträgt 50 m.

Welchem Prozentsatz/Verhältniszahl zum Messpunkt (Bezugsgröße) entspricht das?

Geg.: Bezugsgröße = 300 m  $\ll 100\%$  ges.: Prozentsatz p (x %) bzw. Verhältniswert der Vergleichsgröße von 50 m

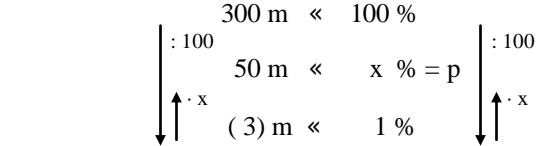

Aus der Grafik ist zu erkennen, dass eine Vergleichsrechnung der beiden Seiten vorgenommen wird. Im vorliegendem Fall ist der *Bezugswert* 300 (m) gegeben und für den *Vergleichswert* 50 (m) ist gefragt, wie viel Hundertstelanteile oder welchem *Prozentsatz* **p** dies gegenüber den 300 (m) entspricht.

Es ist egal, ob Zahlen oder Größen ins Verhältnis gesetzt werden, denn bei der Bildung des Verhältnisses (Bruch) kürzen sich die Einheiten wieder heraus. Für 100%:100 = 1% rechtsseitig müssen links die 300 m ebenfalls durch 100 geteilt werden, also 3 m«1% (1% oder  $\frac{1}{100}$  von 300 m sind 3m). Nun wird der Faktor x bzw. Prozentsatz p gesucht, um von 3 m auf 50 m hochzurechnen:

$$
x \cdot 3
$$
 m = 50 m  $\rightarrow$   $x = \frac{50m}{3m} = 16,67$  |  $\cdot$  %  $\rightarrow$  p = x% = 16,67%

Für das *Kopfrechnen* ist dieser Ablauf über das Zwischenergebnis von 1% oft sehr ungünstig. Da der Nenner 3m =  $\frac{B}{100}$  « 1% ist, können wir gleich den Bezugswert B einsetzen und dessen Doppelnenner 100 in den Zähler schreiben:

Dies ist die **einfachste und schnellste Methode** zur Berechnung des Prozentsatzes bzw. Verhältniswertes die immer gilt:

 $x % = \frac{50m \cdot 100\%}{300m} = \frac{16,67\%}{200m}$  oder allg.: **p** = *Bezugswert*  $\frac{Vergleichwert}{Bezusswert} \cdot 100\%$  $x = \frac{50m}{300m} = 0,1667$ Verhältniswert  $\frac{1}{6}$  = 0,166 $\frac{1}{6}$  Z 0,1667 « Prozentausdruck 16,67%

 Eselsbrücke: *Bezugsgröße ist immer der Nenner*: 50m (Zähler) von (pro, bezogen auf) 300m (Nenner) Beisp.2: Wie hoch ist ein 5stöckiges Haus, wenn die 3. Etage mit 9 m 60% der Haushöhe entsprechen?

Geg.: 9 m « 60% ges.: Haushöhe x m « 100%

 Ansatz: x m « 100%  $\uparrow$  100  $\uparrow$  100  $\uparrow$  100 9 m « 60%  $\int_0^{1.60} x_{100} \text{ m} \cdot \text{M} \cdot 1\% \cdot \int_0^{1.60}$ 

Da die Teilhöhe (Vergleichsgröße) mit ihrem Prozentsatz gegeben ist, wird durch den Zahlenwert des Prozentsatzes (60) geteilt, um 1% der Haushöhe ( $\frac{x}{100}$ ) zu bekommen und anschließend mit 100 auf 100% Haushöhe vervielfacht:

 $X = \frac{9m}{60}$  $\frac{9m}{60} \cdot 100 = 15 \text{ m}$  «  $\frac{60\%}{60}$  $\frac{60\%}{60} \cdot 100 = 100\%$  allg.: **Bezugswert** =  $\frac{Vergleichswev}{Prozentsatz}$ *Vergleichswert*  $\frac{erguecnswer1}{\text{Pr}ozentsatz}} \cdot 100\%$ 

- Beisp.3: Auf einem Sparbuch werden 200 € angelegt. Im nächsten Jahr stehen durch die hinzukommenden Zinsen 208 € zu Buche.
	- a) Wie hoch ist der Zinssatz (Prozentsatz)?
	- b) Wie viel Prozent gegenüber dem Anlagebetrag sind dann auf dem Sparbuch?
	- c) Wie groß ist der Kapitalertrag K des Grundbetrages G in den Folgejahren bei gleicher Verzinsung und Gutschreibung?
- a) geg.:  $200 \text{ } \in \text{ } \infty 100\%$  ges.:  $8 \text{ } \in \text{ } \infty$  % abgekürzte Methode:  $\frac{8}{200}$  $\frac{8}{00}$  = 0,04 « 4% Der Zinssatz beträgt 4 Prozent.
	- b) geg.:  $200 \text{ } \in \text{ } \infty 100\%$  ges.:  $208 \text{ } \in \text{ } \infty$  %

 abgekürzte Methode: Vergleichswert 208 : Bezugswert 200 200  $\frac{208}{200}$  = 1,04 « 104% (100% Anlagebetrag + 4% Zinsen)

Das Startkapital nach 1 Jahr beträgt 104% gegenüber dem Anlagebetrag.

c) geg.:  $G = 200 \text{ } \in \text{ } \infty 100\%$  ges.:  $K_n$  nach n Jahren  $p = 4\%$  oder 0,04 (Verhältniswert)

K<sub>1</sub> = 200 € + 0,04 ⋅ 200 € Kapital nach 1 Jahr bei Verzinsung mit 4% K<sub>2</sub> = (200 € + 0,04⋅200 €) + 0,04⋅ (200€ + 0,04⋅200€) Kapital nach 2 Jahren  $= 200 \text{ } \in (1 + 0.04 + 0.04 + 0.04^2)$  $= 200 \text{ } \in (1 \text{ } + \text{ } 2 \cdot 0.04 \text{ } + \text{ } 0.04^2 \text{ } )$  (Binompotenz später)  $K_2 = 200 \in (1 + 0.04)^2 \rightarrow$  Für 2 Jahre und in weiterer Fortsetzung ergibt sich  $K_3 = 200 \in (1 + 0.04)^3 \rightarrow$  Für 3 Jahre und in allgemeiner Formulierung:

 $K_n = G \cdot (1+Z)^n$  mit  $G = Grundkapital$ ,  $Z = Zinsen$ 

Textaufgaben:

1. Melonen bestehen aus 85% Wasser, 12% Kohlenhydraten und 3% anderen Bestandteilen. Berechne, wieviel g der einzelnen Bestandteile in 400g Melone sind.

Ges.: x g von 400 g geg.: Prozentsatz der Anteile  $p \ll$  Verhältniswert =  $\frac{48}{400g}$ *xg* 400 Wasser: 0,85 · 400 g = 340 g sonst. Bestandteile:  $0.03 \cdot 400$  g = 12 g Kohlenhydrate:  $0.12 \cdot 400 \text{ g} = 48 \text{ g}$ 

2. Was sagt die Prozentangabe 16% auf dem Warnschild vor einer steilen Straße aus?

Antwort: Sie ist die Höhenzunahme bezogen auf 100 m Grundlinie *m m* 100  $\frac{16m}{100m} = 0,16$  Ihr Verhältnis wird später als Tangens (Winkel-Funktion) bezeichnet und der Steigungswinkel daraus berechnet. 100 m 100 m

Fazit: 1. Ist die Bezugsgröße («100%) gegeben, kann nach dem Vergleichswert oder dessen Prozentsatz gefragt sein  $\rightarrow$  Beispiel 1 und 3

a) Prozentsatz gesucht : Prozentsatz *Bezugswert Vergleichswert* (Verhältniswert) ·100% b) Vergleichswert gesucht: Vergleichswert =  $\frac{102 \text{ cm} \cdot \text{s}}{100\%}$ Pr *ozentsatzBezugswert* Vergleichswert = Verhältniswert · Bezugswert 2. Das Wertepaar Vergleichswert und Prozentsatz sind gegeben und die Bezugsgröße (Bezugswert) ist gefragt: *ozentsatz Vergleichswert*  $\frac{1}{2}$  Prozentsatz  $\cdot$  100%

### **3.6.6 Zahlenumformungen und Kopfrechnen** (Übungen)

**Kommazahl in gemeinen Bruch** (Dezimalbrüche und gekürzt)

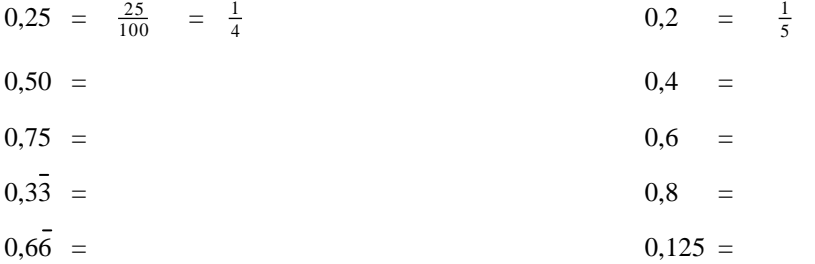

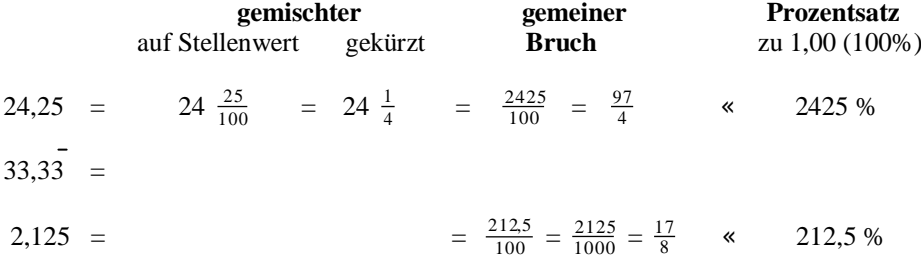

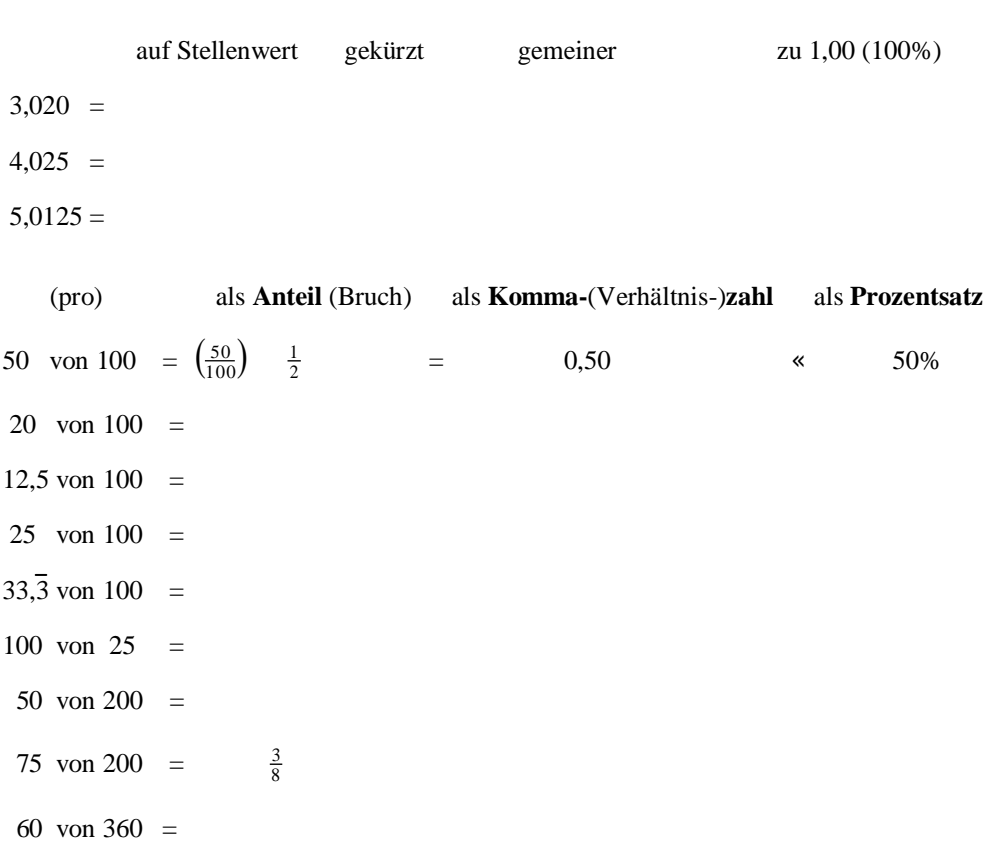

# **Vervielfachen** (Multiplikation) ohne Rechner für **Kopfrechnen**!

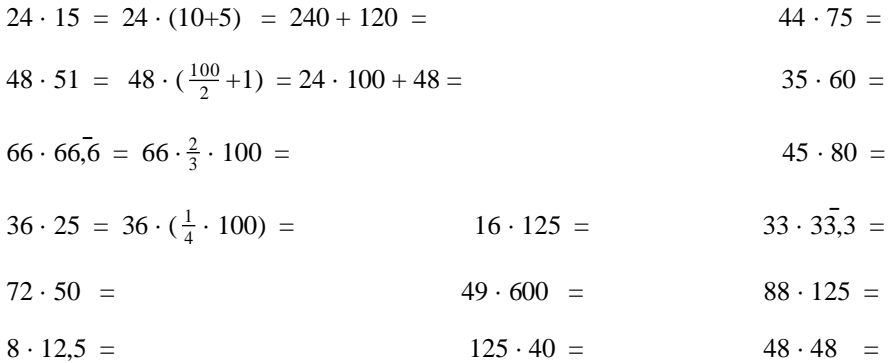

**Teilen** (Division) im Kopf:

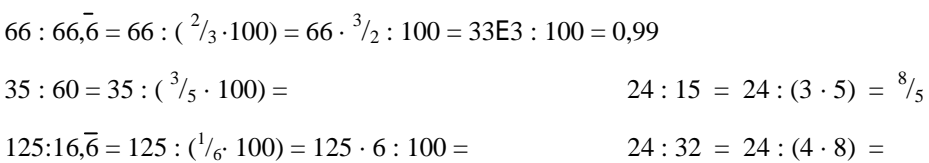

# **3.7 Algebra 2 - Übersicht**

### *Zahlenarten*:

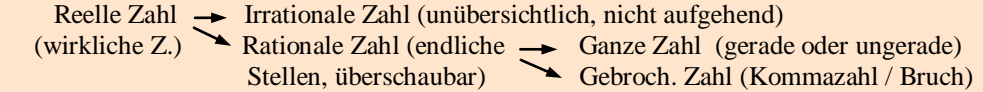

#### *Zahlensysteme*:

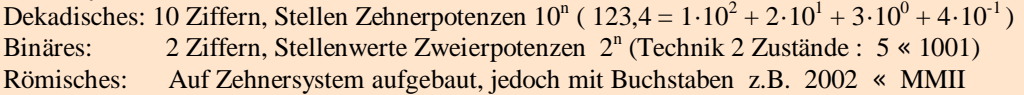

### *Darstellungsformen*:

"Reine" Formen: Kommazahl - gemischter Bruch - gemeiner Bruch - Prozentausdruck 23,25  $23^{25}/_{100} = 23^{1}/_4$  $2325\%$  (zu  $1,00 \times 100\%)$ codierte F.:  $4^3$  (Potenz) =  $(4.4) \cdot 4 = (4+4+4+4) + (4+4+4+4) + (4+4+4+4) + (4+4+4+4) = 64$  $= 4^{6/2}$  (Wurzel)=  $\sqrt{4^6} = \sqrt{64^2} = 64^2$  : (64 · 64) = 1 bzw. 4096 – (64 · 64) = 0 (Zählanfang) Symboldarstellung: Buchstaben als Platzhalter - a, b, c.. für geg. Werte, x, y, z für ges. Werte

### *Zahlenverwendung*:

Ordnen u. Vergleichen: Nach Zus.stellung *gleichartiger* Zahlen, Brüche, Größen, Datenmengen Vorgänger - Nachfolger , Größenvergleich kleiner < , gleich = , größer > Grafische Aufbereitung: Diagramme (Strecken-, Streifen-, Block-, x-y-Diagramm oder Graf)

#### *Rechensymbole* (Zeichen, Operatoren):

- Basis: Für die konkrete Zahlensumme das Plus " + ", für die Differenz das Minus " " Für allgemeine Buchstabensumme das Summenzeichen  $\sum_{n=1}^{\infty} \rightarrow \sum_{n=1}^{\infty} a_n = a_1 + a_2 + a_3$
- 1. Stufe: Für gleiche Zahlen summieren, dem Vervielfachen das Mal " · " Für gleiche Zahlen abziehen (Teilen), das Geteilt durch " : " bzw. der Bruchstrich ÷
- 2.Stufe: Für gleiche Zahlen vervielfachen der Exponent (Hochzahl) n der Potenz a<sup>n</sup> (Für gleiche Zahlen teilen der Wurzelexponent n bei  $\sqrt[n]{a}$  oder als Potenz  $a^{1/n}$ ) (8. Kl.)

# **Bruchrechnung** und **Prozent**(Zins)**rechnung** (<sup>1</sup>/<sub>100</sub> Brüche)

Der Bruch ist die hochkant gestellte Form einer Teileraufgabe:  $5:3 = \frac{5}{3}$  $\frac{5}{3} = 5 \cdot \frac{1}{3} = 1 \frac{2}{3}$  und drückt ein Verhältnis (Proportionalität) aus: Die Anzahl (5) gleicher Anteile (1/3) von einer Bezugsgrö- $\text{Be}$  (1,66  $\times$  166,7 %).

Bruch ist Glied/Term einer Gleichung - Bruchrechnung ist Teilrechnung einer Aufgabenlösung Voraussetzungen: Teiler (auf ganze Zahlen) Primzahlen (unteilbare Zahlen außer 1 u. selbst)

Summe u. Differenz: "nur Gleichartiges" > gleichnamige Brüche - der Teiler/Nenner ist Name des Bruches, also können nur Zähler gleicher Hauptnenner verrechnet werden

*Erweitern* - durch "mal 1"(keine Wertänderung)  $1 = \frac{1}{1} = \frac{7}{7} = \frac{a}{a} = \frac{a+b}{a+b}$ *a b a a*  $^{+}$  $=\frac{1}{1}=\frac{7}{7}=\frac{a}{a}=\frac{a+1}{a+1}$ 7  $1 = \frac{1}{1}$ 

Für verschied. Nenner das kleinste gemeinsame Vielfache kgV = HN / Hauptnenner finden

- 1. N<sub>2</sub> ist Vielfaches (V) von N<sub>1</sub>, nur Bruch 1 wird mit  $\frac{V}{V}$  $\frac{V}{V}$  erweitert  $\frac{4}{4} \cdot \frac{2}{3} + \frac{3}{12} = \frac{8}{12} + \frac{3}{12}$ 3 12 8 12 3 3 2 4  $\frac{4}{4} \cdot \frac{2}{3} + \frac{3}{12} = \frac{8}{12} +$
- 2. Nenner in Primfaktoren zerlegen, HN = Produkt der Faktoren mit jeweils höchster Potenz  $N_1 = 12 = 2 \cdot 2 \cdot 3$   $N_2 = 18 = 2 \cdot 3 \cdot 3$   $N_3 = 20 = 4 \cdot 5$   $\rightarrow$   $HN = 2^2 \cdot 3^2 \cdot 20(4 \cdot 5) = 720$

Ist ein Nenner teilerfremd (N3) oder eine Primzahl so ist dieser selbst ein Berechnungsfaktor

*Kürzen* - Nur bei Punktrechnung!  $\frac{d^2b^2c}{b^2c} = \frac{dc}{b}$ *ac*  $b^2 \cdot c$  $\frac{a \cdot b \cdot c^3}{a} = \frac{ac^2}{2}$ 2  $\frac{3b \cdot c^3}{b^2 \cdot c} = \frac{ac^2}{b}$   $\rightarrow$  aus Summen kürzen nur die Dummen!

Jedoch durch Faktorisieren /Ausklammern möglich z.B.  $\frac{a \cdot c + b \cdot c}{c} = \frac{c \cdot (a)}{c}$  $c \cdot (a+b)$  $\frac{a \cdot c + b \cdot c}{c} = \frac{c \cdot (a+b)}{c} = a+b$ Vervielfachen: "nur Gleichartiges!", also Zähler mit Zähler und Nenner mit Nenner  $\frac{3}{4} \cdot \frac{2}{5} = \frac{6}{20}$ 6 5 2 4  $rac{3}{4} \cdot \frac{2}{5} =$ Teilen: "doppeltes negieren bleibt richtig"- Operator (Rechenzeichen) und Teiler negieren:

$$
\frac{3}{4} : \frac{2}{5} = \frac{3}{4} \cdot \frac{5}{2} = \frac{15}{8}
$$

 oder Doppelbruch beseitigen:  $rac{2}{5}$  $\frac{3}{4}$  $=\frac{3.5}{4.2}$  (Teilen « mit Kehrwert malnehmen)

### *Prozentrechnung*:

Bezugszahl B ist das Ganze (1,00) oder 100%, das Verhältnis Bezugszahl B : 100 « 1% , Zählanfang

 $\mathbf{B} \times 100\%$ , B:100  $\times$  1% B  $\mathbf{B} \times 100\%$  V « p B:100x = V (Vergleichswert) V « p V: x = B:100 « 1%  $\int \mathbf{A} \cdot \mathbf{x} \cdot \mathbf{A}$   $V_B$ . 100% = p (Prozentsatz x %)  $\int \mathbf{B} = \mathbf{V} : \mathbf{x} \cdot \mathbf{100}$  $\frac{1}{100}$  & 1 %  $\star$   $X = V:B$  (Verhältniswert)  $\frac{1}{100}$  & 1 %

#### **Proportionalität**:

Werteverhältnis 2er Größen zueinander, meistens in der Punktrechnung Aus dem Abhängigkeitsverhältnis von Größen werden Formeln erstellt:

 $F \sim m$ ,  $F \sim a$  (direkt proportional)  $\rightarrow F = m \cdot a$  ( $m \sim \frac{1}{a}$ , m und a sind indirekt proportional)  $v \sim s$  (direkt-),  $v \sim \frac{1}{t}$  (indirekt proportional)  $\rightarrow v = \frac{s}{t}$  (s ~ t, s und t sind direkt proportional)

- "direkt" : Berechnungswert bleibt gleich, wenn beide Größen gleichmäßig vergrößert oder verkleinert werden (Quotient/Bruch, siehe  $\frac{s}{t}$ )
- "indirekt" : Berechnungswert bleibt gleich, wenn beide Größen im gleichen Verhältnis gegensinnig verändert werden (Produkt, siehe m $\cdot$ a)